## UNIVERSITY OF LONDON

# GOLDSMITHS COLLEGE

B. Sc. Examination 2012

# DEPARTMENT OF COMPUTING

# IS52028B Principles and Applications of Programming IS52014C Programming with Object Orientated Data Structures and Algorithms (Music Computing Only.)

Duration: 1 hour 30 minutes, 11 May 14.30

There are two questions in this paper. You should answer both questions. Each question carries 25 marks. The marks for each part of a question are indicated at the end of the part in [.] brackets.

There are 50 marks available on this paper.

No calculators should be used.

### THIS PAPER MUST NOT BE REMOVED FROM THE EXAMINATION ROOM

IS52028B 2012 page 1 of 4 TURN OVER

#### Question 1

- (a) i. A prime number is a positive integer, larger than 1, that can only be divided, without remainder, by itself and 1. Provide an English language procedure for testing if a given integer  $p > 1$  is prime. [2]
	- ii. Draw a flow chart for the procedure described in part a.(i). [3]
	- iii. Write a procedural Java program Prime which implements the procedure of part a.(ii). Your program should test program arguments for primality e.g if your program is invoked with the command line instruction java Prime 12 97 2, your program responds with

```
12 is not a prime
97 is prime
2 is prime
```
You may wish to use the following information taken from the Java api:

```
class java.lang.Integer
```

```
public static int parseInt(String s)
    Parses the string argument as a signed decimal integer.
```
[10]

- (b) i. What is the string pool and how does it differ from the garbage collectable heap? Your answer should consider advantages and disadvantages. [5]
	- ii. Consider the class StringTest below.

```
package exam ;
public class StringTest {
    public static void main (String [] args) {
        String s = "42";
        String t = "42";String u = new String("42");System.out.println(s = t);
        System.out.println(s.equals(t));System.out.println(s = u);System.out.println(s.equals(u));}
}
```
IS52028B 2012 page 2 of 4

Its output is: true true

false true

Explain these results.  $[5]$ 

## Question 2

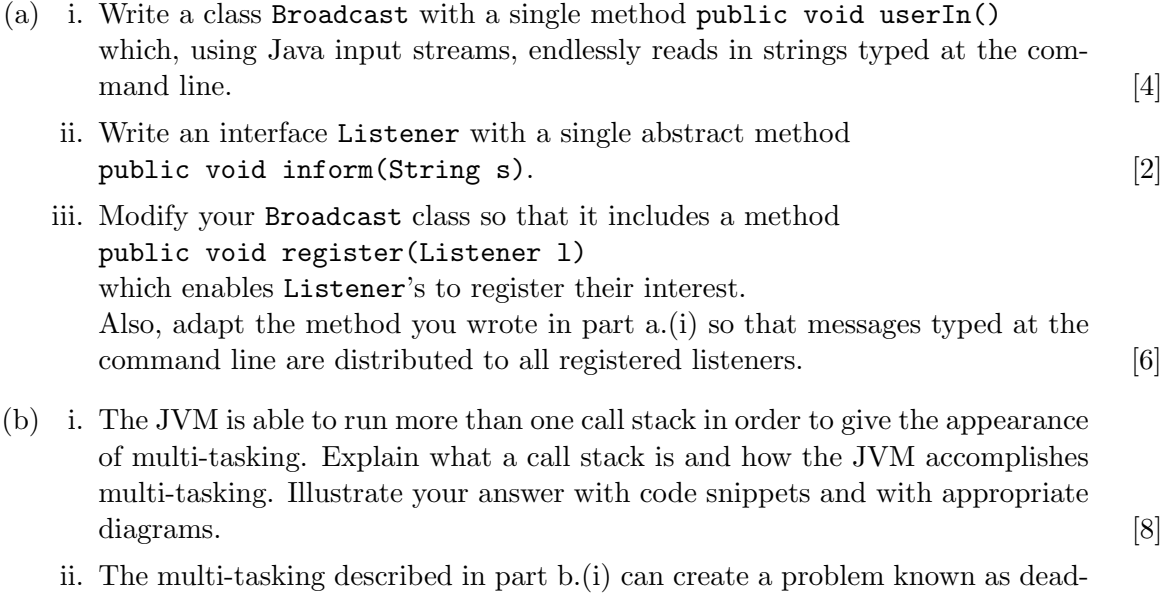

lock. Explain what deadlock is, and provide an example of how it might occur. [5]